AutoCAD License Keygen Download X64 (Latest)

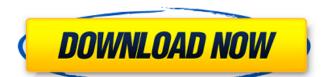

## **AutoCAD Crack With Keygen Free Download**

AutoCAD is a powerful piece of engineering software that serves as the foundation for many kinds of engineering and architectural workflows. The term AutoCAD comes from "Automatic Computer-Aided Design". The 'CAD' part of the name stands for Computer-Aided Design and stands for, at first, computer aided drafting. But in more recent years, the term AutoCAD has expanded to mean computer-aided design. AutoCAD has had a wide variety of applications including the following: Military structures Offshore oil drilling rigs Industrial plants and production facilities Hospitals Hotels High-rise buildings Highways Bridges Faster way of design AutoCAD for anyone who wants to learn it AutoCAD is a powerful design tool for architects and engineers. It is also a powerful tool for students and hobbyists who would like to get into the design industry. AutoCAD Tutorial for beginners AutoCAD has a steep learning curve, so it is best to start small and work your way up to the more advanced AutoCAD features. Some tutorials for beginners are: AutoCAD for beginners are: AutoCAD for beginners are: AutoCAD for beginners are: AutoCAD is a powerful tool for architects and engineers who need to design and draft complex, detailed structures. But, it is also suitable for any CAD user who just wants to draw simple shapes, lines and boxes. AutoCAD for the software experts AutoCAD is a full-featured program, but it is also quite easy to learn. If you're familiar with the Microsoft Office suite, then you will find AutoCAD an easy way to learn how to use it. AutoCAD for designers will find AutoCAD a very powerful and versatile tool for creating detailed architectural plans. You can begin learning about AutoCAD is a powerful drafting program with an incredible variety of features, tools and applications. If you want to be

#### AutoCAD Crack+

Applications Customization The list of AutoCAD Free Download's features, functions and workflows is extensive. This complexity, combined with the constant evolution of the software, means that the application can be difficult to use. Therefore, many users are constantly searching for simpler ways to use AutoCAD. One such tool is called Customization. Customization allows a user to add functionality to the program without using the original interface. For example, you can create a 2D polygon, or 2D curved or textured polygon. Many features that appear in the application interface are available through Customization. However, Customization is not all about adding new features. It also offers several ways to customize some AutoCAD's built-in features. For example, you can many to construct that appears in the interface. Similarly, you can customize some AutoCAD is offers several ways to customize some AutoCAD. The first is that customizing layers in your drawing is similar to Customizing objects in the Interface. You can define a text style for that layer, define a specific region of a layer, and also define other settings for that layer. In addition, you can add custom objects to the system. This functionality is available only in the 2D version of the software. There as everal key considerations when you choose to customize AutoCAD. The first is that you can only customize certain features. The second is that customization does not change the name of the objects in the drawing. Customization can affect the functionality of your drawing, so make sure you perform a "undo" function prior to updating your drawing. Like any customization, customization, customization had so the customization which you can access by double-clicking the AutoCAD con in the Start Menu or by opening the application's Help menu. Autodesk Exchange Apps are very powerful tools for AutoCAD customization. They are small, free add-ons for AutoCAD that usually provide some new functionality. The user ca3bfb1094

#### **AutoCAD Free Download [March-2022]**

On the Autocad's main screen, click File and import the file into the drawing. The symbol will be added. Open the symbol menu. You will be able to rotate, move and scale the symbol. NOTE: This is not recommended for commercial use. If you are using this technique you must add an extra license key and not use the single license key of Autocad. IBM said Friday that it is investing more than \$1 billion in new hardware and software systems over the next five years to modernize its aging infrastructure in a bid to stay ahead of rivals' innovations. The computer giant's projected \$1.5 billion capital expenditure includes a \$1.2 billion investment in a data center overhaul at its Teterboro, N.J., campus and upgrades to other facilities around the world. In addition, IBM plans to invest about \$1 billion in new research and development, the company said. It includes the creation of a 1.3 million-square-foot (120,000-square-meter) data center buildout in the United States, the company said. It includes the creation of a 1.3 million-square-foot (120,000-square-meter) data center containing state-of-the-art software and computing systems. The Teterboro project is expected to create more than 500 new jobs in New Jersey, the company said. IBM is taking on the \$164 million in destruction and equipment for the project, by leveraging \$122 million in cash-from existing savings and issuing an addition in destruction and equipment for the project, by leveraging \$122 million in cash-from existing savings and issuing an addition, IBM plans to invest \$1.3 billion in research and development over the next five years, which it said includes a new push into cloud computing, collaboration software and high-speed connectivity. IBM said it expects the overall \$1.5 billion investment to be offset by a planned \$550 million in annual cost savings.Q: Is it safe to run DISPLAY=unix:0.0; export DISPLAY; in the background when logged in to a remote server? I often run the following code when I am

#### What's New in the AutoCAD?

See the example in the video. Importing from CAD files: Import CAD files directly from Autodesk 360 and other CAD software. Click through to see examples of importing directly from AutoCAD, Revit, Trimble Forge, and other software. Component-based collaboration: Work on the same drawing with others using the new Web-based component-based collaboration. Now, you and others can work on the same drawing at the same time, with your changes automatically synchronized with each other. Freehand Drawing Tools: Freehand drawing tools, such as the Custom Polyline tool and Vertex Line tool, are now available in the new drawing environment. These tools were previously only available in the DesignCenter tool palette. There is a new default Freehand polyline tool setting that makes it easier to draw polylines, which is explained in more detail in the online help: When you move your mouse over a polyline, it highlights the start and end point of the line. You can adjust the handle size and color. When you release your mouse across the frawing Environment. The default settings for the polyline tool highlight the tool as you drag your mouse across the drawing Environment. The default settings for the polyline hool highlight the tool as you drag your mouse across the Drawing Environment. Freehand polylines in the Drawing Environment and the previously only selecting the data from a shared library. (See page 27 of the AutoCAD 2020 Programming Guide for more information.) When drawing Freehand polylines, the line marker color can be set to black or white. Drag and drop: An image of a building can be dragged and dropped from the Office Drawings or Raster Drawings

Libraries into the Drawing Environment. When you drag and drop an image, it automatically is placed on the drawing canvas, sized to fit the area, and scaled according to the canvas resolution. You can select the image format, such as PDF, JPG, TIF, GIF, etc. You can drag and drop multiple images into the Drawing Environment. There is a new shortcut key (Cmd+Alt+Drag) that

# **System Requirements For AutoCAD:**

Notes: This is a standalone extension, meaning that you don't need to have the full Elder Scrolls V: Skyrim installed in order to play the mod. It will work fine in the Skyrim main menu even if you don't have the main game installed. The mod will not work properly without the SesReDClient.esm file in your Skyrim\Data folder, which you can get by downloading this standalone installer. The mod has been tested on PC-OSX and Windows 7, 8 and 10, and should work fine on all of those

### Related links:

https://www.prodalhy.com/wp-content/uploads/2022/07/AutoCAD-15.pdf https://giovanimaestri.com/2022/07/24/autocad-crack-free-3264bit-latest/ https://www.cma-pub.com/wp-content/uploads/2022/07/AutoCAD\_\_Crack\_\_\_Free\_X64.pdf

https://contabilidad.xyz/autocad-crack-20/ http://festivaldelamor.org/?p=5066336

https://vincyaviation.com/autocad-crack-33/

http://www.rixridy.com/?p=31810
https://www.olivegin.com/wp-content/uploads/2022/07/AutoCAD-99.pdf
https://ryansellsflorida.com/2022/07/24/autocad-2020-23-1-crack-license-keygen-free-latest-2022/

https://www.sb20ireland.com/advert/autocad-crack-free-final-2022-5/ https://demo.takewp.com/listing/tpg-explore/advert/autocad-crack-free-mac-win-latest/http://www.4aquan.com/wp-content/uploads/2022/07/niqtalf.pdf

https://superyacht.me/advert/autocad-20-1-crack-x64/

https://sportsworldtulsa.com/wp-content/uploads/hasrei.pdf
https://werco.us/2022/07/24/autocad-crack-keygen-for-lifetime-download-updated-2022-2/

http://saddlebrand.com/?p=67331

https://asaltlamp.com/wp-content/uploads/2022/07/AutoCAD\_Crack\_.pdf https://1004kshop.net/wp-content/uploads/2022/07/AutoCAD-33.pdf

https://teenmemorywall.com/autocad-crack-serial-key-download-2/https://www.paris-billets.com/autocad-2017-21-0-free-updated-2022